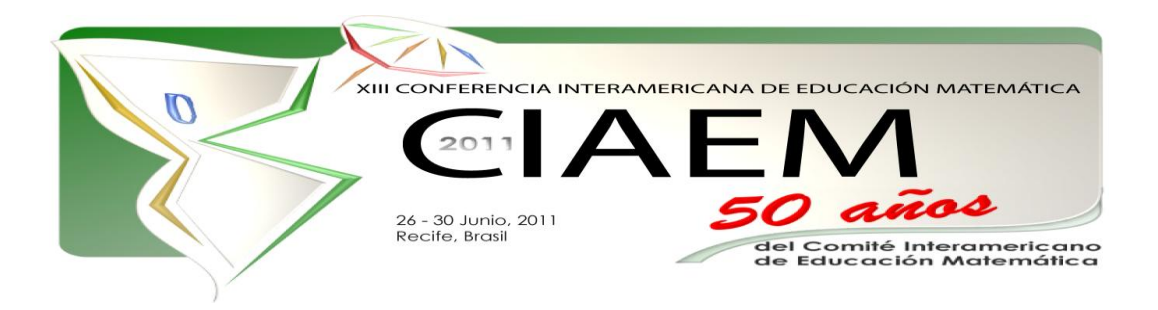

# **Propuesta de enseñanza de matemáticas para alumnos de Administración.**

Vicente Ángel **Ramírez** Barrera Universidad Autónoma Metropolitana, Unidad Xochimilco México [varbar@correo.xoc.uam.mx](mailto:varbar@correo.xoc.uam.mx) Ana Elena **Narro** Ramírez Universidad Autónoma Metropolitana, Unidad Xochimilco México [anarro@correo.xoc.uam.mx](mailto:anarro@correo.xoc.uam.mx) Alberto Isaac **Pierdant** Rodríguez Universidad Autónoma Metropolitana, Unidad Xochimilco México

[pierdant@correo.xoc.uam.mx](mailto:pierdant@correo.xoc.uam.mx)

## **Resumen**

La actitud hacia las matemáticas de gran parte de los administradores en México ha sido negativa; ahora se presenta la oportunidad de cambiar esa postura aprovechando el desarrollo tecnológico y la creación de instrumentos amigables. Se propone modificar la enseñanza de matemáticas a alumnos de Administración de la División de Ciencias Sociales y Humanidades (DCSH) de la Universidad Autónoma Metropolitana, Unidad Xochimilco (UAM-X), aleccionándoles a aplicar estos nuevos elementos en la solución de problemas con materiales que les interesan y comprenden, esta modificación se inicia con el programa de Programación Lineal. El método de enseñanza modificado se experimentó en los últimos trimestres con estudiantes del 9° módulo de la Licenciatura de Administración de UAM-X, turno matutino. Los resultados han sido alentadores al presentar los estudiantes mejor disposición para manejar el tema. El registro es 10% de reprobados, en contraste con 20% mínimo de reprobación que se presentaba en trimestres anteriores.

Palabras clave: Administración, enseñanza, matemática, modelo, programación lineal.

A los estudiantes de la Licenciatura en Administración de la Universidad Autónoma Metropolitana, Unidad Xochimilco (UAM-X) generalmente se les dificulta la construcción de modelos matemáticos y su utilización, para muchos de ellos, el construir un modelo matemático es *"un acto de magia negra que sólo debe ser practicado por matemáticos"* (Eppen at al, 2003; p. 3). Sin embargo el aprender a elaborar y manejar modelos matemáticos les será de gran utilidad en su vida profesional.

En nuestro país, una de las materias en la que los estudiantes de cualquier disciplina tienen mayor deficiencia es en matemáticas; principalmente en álgebra, que es un lenguaje simbólico que no asimilan la mayoría de los discentes mexicanos. Es por esta razón, que un gran número de ellos eligen las carreras de ciencias sociales con la expectativa de tener menos contacto con las matemáticas.

En el caso de la carrera de administración, dentro del currículo de la licenciatura, las matemáticas aparecen en todos los módulos; en este trabajo nos ocupamos de la Programación Lineal (PL) que se ofrece en el 9° trimestre. El esfuerzo se dirige hacia la presentación de este material de una manera más amigable, aprovechando el desarrollo tecnológico de las computadoras y los programas especializados presentados en paquetería y en hojas de cálculo electrónico. El objetivo del módulo es lograr que los alumnos utilicen el modelo lineal en situaciones particulares que les ayuden a sustentar decisiones administrativas o de otro tipo, para lo que se requiere que aprendan a construir modelos lineales y los resuelvan, lo que se dificulta, entre otras cosas por el pobre manejo del lenguaje algebraico y la deficiente traducción de problemas reales a expresiones matemáticas.

Actualmente se trabaja en la elaboración de material accesible y atractivo para los alumnos de administración, de acuerdo con su estilo de aprendizaje, para que logren un conocimiento profundo de los diferentes métodos y técnicas de la Investigación de Operaciones (IO), que les sea alcanzable tanto económica como intelectualmente. Estos materiales comprenden cursos completos en el paquete de presentaciones Power Point<sup>1</sup> y en la hoja electrónica de cálculo EXCEL y un banco de ejercicios relacionados con sus temas de interés de acuerdo con su licenciatura.

#### **Planteamiento del problema**

A los alumnos de la carrera de Administración en la UAM-X se les dificulta la construcción de modelos matemáticos. La mayoría de los estudiantes que ingresan en el área de Ciencias Sociales, por lo menos en la UAM-X, han olvidado el lenguaje algebraico o han perdido habilidad para aplicarlo; por lo que el tener que construir modelos matemáticos, aunque sean de tipo lineal, los angustia. A la mayoría de los estudiantes de Ciencias Sociales los libros de matemáticas, los intimidan. Por otro lado, las notas de clase, están tan mal tomadas que no les resultan útiles para estudiar, no les entienden. En este trabajo se presenta una forma alternativa amigable de enseñar PL con materiales didácticos y apoyos computacionales que toman en cuenta los diferentes estilos de aprendizaje (Pierdant, 2010).

 $\overline{a}$ 

<sup>&</sup>lt;sup>1</sup> Pierdant A., Rodríguez F. y Ramírez V. [2009], "Notas del Curso de Investigación de Operaciones", Área de Matemáticas Aplicadas a las Ciencias Sociales, DCSH, UAM-Xochimilco.

### **Objetivo del trabajo**

El propósito de este trabajo es mostrar una alternativa de enseñanza del modelo matemático de PL y de la aplicación del método simplex que coadyuve a los estudiantes de la carrera de administración a aprender con menos angustia y más posibilidad de aplicación, utilizando computadora y paquetería de IO en vez del clásico pizarrón y la calculadora.

### **Marco teórico**

La PL se ha revelado como uno de los avances científicos más importantes del Siglo XX; su aplicación en todos los sectores de la sociedad ha permitido que se optimicen todo tipo de recursos y este éxito se debe, indudablemente, al avance en el desarrollo de las computadoras que poseen una gran memoria y donde se pueden realizar gran cantidad de cálculos en muy poco tiempo por la disponibilidad de programas de computadora muy eficientes<sup>2</sup>. La PL se puede definir como una técnica matemática diseñada para optimizar la utilización de recursos que están limitados para ser utilizados por alguna persona u organización en particular<sup>3</sup>. El objetivo de la programación lineal es el de resolver problemas donde se requiere maximizar o minimizar alguna función objetivo lineal sujeta a una o más restricciones lineales<sup>4</sup>. Esto mismo lo expresa G. Hadley de la siguiente manera: *Dado un conjunto de m desigualdades o ecuaciones en r variables, deseamos encontrar valores no negativos de aquellas variables que satisfarán las*  restricciones y maximizarán o minimizarán alguna función lineal de las variables<sup>5</sup>. Por lo tanto, *la programación lineal es una estructura matemática, que involucra suposiciones matemáticas particulares, que puede resolver* problemas que surgen en el mundo real dentro del ámbito de todo tipo de organizaciones<sup>6</sup>. A continuación se muestra el Modelo Matemático de PL (MMPL) y las cuatro suposiciones en que se basa:

 $(Max \_ 0 \_ Min) \_ U = t_1 y_1 + t_2 y_2 + \cdots + t_n y_n$ 

\_ *Sujeto a*

 $\overline{a}$ 

 $r_{11}y_1 + r_{12}y_2 + \cdots + r_{1n}y_n \leqslant \sum_{i=1}^{n} s_i$  $r_{21}y_1 + r_{22}y_2 + \cdots + r_{2n}y_n \leqslant \frac{1}{2}s_2$  $\vdots$ 

 $r_{m1}y_1 + r_{m2}y_1 + \cdots + r_{mn}y_n \leqslant \sum_{n=1}^{\infty} S_n$ 

 $y_1 \geq 0; y_2 \geq 0; \ldots, y_n \geq 0$ 

1. Proporcionalidad. La contribución a la función objetivo por cada variable de decisión, es proporcional al valor de la misma. De manera similar, la contribución de cada variable de decisión al primer miembro de cada restricción es proporcional al valor de la variable de decisión.

<sup>&</sup>lt;sup>2</sup> Hillier, F. S. & Lieberman, G. J.; Investigación de operaciones; McGraw Hill Interamericana Editores SA de CV; México, 2001. P. 24

<sup>&</sup>lt;sup>3</sup> Taha, H. A.; Investigación de operaciones. Una introducción; Ed. Prentice Hall Hispanoamericana, SA; México, 1997. P. 11

<sup>&</sup>lt;sup>4</sup> Richmond, S. B.; Operations Research for Managemente Decisions; Ed. The Ronsld Press Co.; USA, 1968. P. 314

<sup>5</sup> Hadley, G.; Linear Programming; Ed. Addison Wesley Publishing, Co.; USA, 1962. P. 4

<sup>6</sup> Daellenbach, H. G., George, J. A. & McNickle, D. C.; Introduction to Operations Research Techniques; Ed. Allyen & Bacon, Inc.; USA, 1983. P. 34

- 2. Aditividad. La contribución a la función objetivo por cualquier variable de decisión es independiente de los otros valores de las otras variables de decisión. Así mismo, la contribución de una variable de decisión al miembro del lado izquierdo de cada restricción es independiente de los otros valores de las otras variables de decisión.
- 3. Divisibilidad. Todas las variables de decisión pueden asumir valores fraccionarios.
- *4.* Certeza. Se requiere que los coeficientes de la función objetivo, los coeficientes tecnológicos y los valores del lado derecho de todas las restricciones se conozcan con certeza.

Las variables de decisión  $y_i$  (i=1, 2,..., n) son las incógnitas del MMPL. La solución del problema consiste en determinar la combinación óptima de los valores de estas variables para seleccionar la mejor alternativa; los coeficientes de las variables de decisión se denominan parámetros y son valores constantes. La función objetivo U es la medida de desempeño del MMPL; esta alcanza su valor óptimo en un conjunto determinado de valores de las variables de decisión, que a la vez deben satisfacer todas las restricciones y limitaciones impuestas a la situación de decisión. Las restricciones reflejan las limitaciones o requerimientos físicos, económicos o de exigencias políticas bajo las cuales se encuentra el problema y, por lo tanto, también a las variables de decisión; las restricciones se expresan como ecuaciones o desigualdades de primer grado. Las restricciones de no negatividad son resultado obvio de que no se pueden obtener por ejemplo un número negativo de productos o de servicios aunque si puede haber recursos ociosos.

La primera fase de un proyecto de IO es la definición del problema y la recolección de datos relevantes inherentes al mismo; a esta fase le sigue la construcción de un modelo matemático para representar la operación del sistema que se estudia. En esta segunda fase se reformula el problema de una manera conveniente para su análisis y, en consecuencia, la construcción de un modelo matemático que lo represente en su esencia y pueda aplicarse para encontrar su mejor solución. La construcción de un modelo ayuda a colocar los aspectos complejos e inciertos de un problema de decisión en una estructura lógica que es adecuada para el análisis formal. Este modelo especifica las alternativas de la decisión y sus repercusiones anticipadas para todos los eventos posibles que puedan ocurrir, indica los datos importantes para analizar las alternativas y conduce a conclusiones gerenciales que informan y tienen sentido. Un modelo matemático comprende principalmente tres conjuntos básicos de elementos:

- 1. **Variables y parámetros de decisión**. Las variables de decisión son las incógnitas o decisiones que deben determinarse resolviendo el modelo. Los parámetros son los valores conocidos que relacionan las variables de decisión con las restricciones y la función objetivo.
- 2. **Restricciones**. Para tener en cuenta las limitaciones tecnológicas, económicas y otras del sistema, el modelo debe incluir restricciones (implícitas o explícitas) que delimiten las variables de decisión a un rango de valores factibles.
- 3. **Función objetivo**. Define la medida de efectividad del sistema como una función matemática de las variables de decisión. Una decisión óptima del modelo se obtiene cuando los valores de las variables de decisión producen el mejor valor de la función objetivo, sujeta a las restricciones.

El modelo matemático puede expresarse como el problema de elegir los valores de las variables de decisión de manera que se optimice la función objetivo, sujeta a las restricciones dadas. Una clase de modelo especialmente importante es el MMPL, en el que las funciones matemáticas que aparecen tanto en la función objetivo como en las restricciones, son funciones lineales.

El proceso para construir modelos matemáticos lineales determinísticos (como lo es el MMPL) es el siguiente:

- 1. Identificación de las variables de decisión. El primer paso es identificar las variables de decisión, cuyos valores, al ser determinados, proporcionan la solución al problema. La descripción de estas variables debe ser precisa, incluyendo las unidades asociadas a ellas. Mathur y Solow (1966, p.12) recomiendan hacerse las siguientes preguntas para definir las variables de decisión: *¿Qué elementos afectan los costos y/o ganancias? ¿Qué elementos puede elegir y/o controlar libremente? ¿Qué decisiones tiene que tomar? ¿Qué valores constituyen una solución para el problema?*
- 2. Identificación de los datos del problema. El propósito del estudio es proporcionar los valores reales de las variables de decisión que optimicen la solución del problema, por lo tanto se requiere tener información veraz para determinar tales valores. Generalmente los datos se obtienen una vez que se ha especificado el problema.
- 3. Identificación de la función objetivo. Para expresar el objetivo global del estudio en forma matemática se utilizan los símbolos establecidos en la definición de las variables de decisión y los datos numéricos dados en el paso anterior. Mathur y Solow (1966, p.15) recomiendan la creación de la función objetivo siguiendo estos tres puntos: 1) Enunciar el objetivo de manera verbal y escrita; 2) Descomponer el objetivo en una suma o resta de términos, y; 3) Expresar los términos en forma matemática usando los símbolos de las variables de decisión y los datos numéricos inherentes al problema.
- 4. Identificación de las restricciones. Las restricciones que impone el mundo real es necesario expresarlas en términos matemáticos. Las restricciones son condiciones que impone la realidad sobre las variables de decisión, es decir, estas deben satisfacer ciertas limitaciones para encontrar una solución aceptable al problema. Los tipos comunes de restricciones son: a) limitaciones físicas, b) restricciones establecidas por la administración, contratos establecidos o convenios contraídos, c) relaciones implicadas entre las variables de decisión, y d) relaciones lógicas sobre las variables de decisión individuales. Mathur y Solow (1966, p.16) recomiendan a) expresar las restricciones en forma verbal, b) descomponer las restricciones en una suma o diferencia de términos, para posteriormente expresarlas en forma matemática.
- 5. Formulación matemática del problema.

#### **Aplicación y resultados**

A continuación se expone un problema de minimización por el método de la M grande con el fin de que se note lo laborioso que es resolver un problema de este tipo, a pesar de que se trata de dos variables de decisión y dos restricciones funcionales.

Problema: La licenciada en Administración Angélica Bastida Cruz, jefa del Departamento de Publicidad de La Constructora Nuevo Mundo, S. A. de C. V., tiene que planear para el próximo año una estrategia de publicidad para el fraccionamiento "Noche Buena". La Constructora inicia la construcción del fraccionamiento a principios del año entrante y a la vez desea realizar la preventa de las casas. Las viviendas están diseñadas y proyectadas para familias de ingresos medios e ingresos altos. La meta de la Lic. Angélica Bastida Cruz es que la publicidad llegue por lo menos al 40% de las familias de ingresos medios y también al menos al 30% de familias de ingresos altos que residen en el Valle de Toluca, Estado de México. Los estudios de mercado llevados a cabo por el Departamento de Publicidad de la Constructora indican lo siguiente:

- Cada anuncio publicitario que se hace en los diferentes periódicos del Valle de Toluca llegan al 2% de familias de ingresos medios y al 5% de familias de ingresos altos. El costo por anuncio es de \$5000.00
- Cada comercial de televisión que se expone en los diversos canales de televisión que trasmiten en el Valle de Toluca tiene un alcance de 5% a familias de ingresos medios y al 3% a familias de ingresos altos. El costo por comercial es de \$10000.00

#### **Planteamiento**

Paso 1. Determinación de las variables de decisión:

La Lic. Angélica Bastida Cruz debe decidir acerca de cuántos anuncios y comerciales debe contratar en periódicos y televisores, respectivamente. Para ello define las siguientes dos variables:

- a) El número de anuncios en periódicos =  $x_1$ .
- b) El número de comerciales en televisoras  $= x_2$ .
- Paso 2. Identificación de los datos del problema:

Una de las formas más conveniente para la Lic. Angélica Bastida Cruz es identificar los datos del problema mediante el uso de una tabla donde se muestren estos.

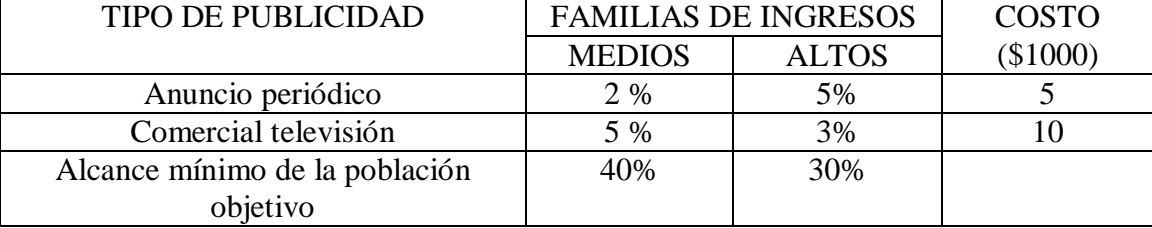

Paso 3. Establecimiento de la función objetivo:

El objetivo de la Lic. Angélica Bastida Cruz es seleccionar los valores de las variables de decisión  $x_1$  y  $x_2$ , de tal forma que los costos totales que se hagan en publicidad sean mínimos. Es decir, su propósito es combinar la publicidad en anuncios y comerciales al menor costo posible dadas las condiciones existentes:

*"Minimizar el costo total de los costos por anuncios más los costos por comerciales*" Al expresar esto matemáticamente, usando las representaciones simbólicas de las variables de decisión y los datos ya conocidos, la expresión queda así:

" $Min_{-}C = 5x_1 + 10x_2$ "

Paso 4. Identificación de las restricciones funcionales:

La Lic. Angélica Bastida Cruz, al igual que en el paso anterior, debe reconocer que las políticas de la empresa le establecen limitantes de porcentajes mínimos de familias a los que deben llegar los mensajes de publicidad, y es por ellos que en su formulación matemática del modelo que va utilizar tiene que establecerlos:

a) Restricción de las familias de ingresos medios (fim):

 $2_{\text{fim}/\text{anuncio}}$  $x_1$  — *anuncio* + 5 $_{\text{fim}/\text{compercial}}$  $x_2$  — *comercial*  $2x_1_{ - \text{fim}} + 5x_2_{ - \text{fim}} \ge 40_{ \text{fim}}$ 

b) Restricción de las familias de ingresos altos (fia):

 $5f<sub>fa/annurci</sub>x<sub>1</sub>$ <sub>*-anuncio*<sup>+</sup> $3f<sub>fa/comercial</sub>x<sub>2</sub>$ <sub>*-comercial*</sub></sub>  $5x_1_{1 - \frac{6}{9}} + 3x_2_{1} - \frac{6}{9} \geq 30$ 

Paso 5. Identificación de las restricciones de signo.

Es claro para la Lic. Angélica Bastida Cruz que la cantidad mínima de anuncios y comerciales es cero:  $x_1 \ge 0$  y  $x_2 \ge 0$ 

Paso 6. Formulación matemática del problema:

Una vez elaboradas cada una de las partes, la Lic. Angélica Bastida Cruz procede a conjuntarlas para obtener el MMPL:

 $Minx$   $C = 5x_1 + 10x_2$ 

\_ *Sujeto a*

 $2x_1 + 5x_2 \ge 40$ 

 $5x_1 + 3x_2 \ge 30$ 

 $x_1 \geq 0, x_2 \geq 0$ 

Paso 7. Solución gráfica:

Primero se procede a determinar los semiplanos que representan cada una de las restricciones del modelo de Programación Lineal para así encontrar la región factible de solución del problema en el plano cartesiano.

- A. Semiplano  $2x_1 + 5x_2 \ge 40$ 
	- a. Sea  $2x_1 + 5x_2 = 40$
	- b. Sea  $x_1 = 0$  entonces  $5x_2 = 40$  y, por tanto,  $x_2 = 8$ . Punto A: (0,8).
	- c. Sea  $x_2 = 0$  entonces  $2x_1 = 40$  y, por tanto,  $x_1 = 20$ . Punto B: (20,0).
- B. Semiplano  $5x_1 + 3x_2 \ge 30$ 
	- d. Sea  $5x_1 + 3x_2 = 30$
	- e. Sea  $x_1 = 0$  entonces  $3x_2 = 30$  y, por tanto,  $x_2 = 10$ . Punto C: (0,10).
	- f. Sea  $x_2 = 0$  entonces  $5x_1 = 30$  y, por tanto,  $x_1 = 6$ . Punto D: (6,0).

C. Intersección de las líneas:  $2x_1 + 5x_2 = 40$  y  $5x_1 + 3x_2 = 30$ 

- g. Sea el sistema de ecuaciones:  $5x_1 + 3x_2 = 30$  $2x_1 + 5x_2 = 40$  $_1$  +  $J\lambda_2$  $_1$  +  $\mathcal{I}$  $+3x_{2} =$  $+5x_{2} =$  $x_1 + 3x$  $x_1 + 5x$
- h. Solución para encontrar el valor de  $x_1$ :

$$
x_1 = \frac{\begin{vmatrix} 40 & 5 \\ 30 & 3 \end{vmatrix}}{\begin{vmatrix} 2 & 5 \\ 5 & 3 \end{vmatrix}} = \frac{40(3) - 30(5)}{2(3) - 5(5)} = \frac{-30}{-19} = 1.58
$$

i. Solución para encontrar el valor de  $x_2$ :

$$
x_2 = \frac{\begin{vmatrix} 2 & 40 \\ 5 & 30 \end{vmatrix}}{\begin{vmatrix} 2 & 5 \\ 5 & 3 \end{vmatrix}} = \frac{2(30) - 5(40)}{2(3) - 5(5)} = \frac{-140}{-19} = 7.37.
$$

Por tanto, el punto E es (1.58, 7.37).

- D. Sea  $C = 5x_1 + 10x_2 = 50$  un caso particular de la función objetivo de los costos.
	- j. Sea  $x_1 = 0$  entonces  $10x_2 = 50$  y, por tanto,  $x_2 = 5$ . Punto F: (0,5).

k. Sea  $x_2 = 0$  entonces  $5x_1 = 50$  y, por tanto,  $x_1 = 10$ . Punto G: (10,0). E. La gráfica del modelo de programación lineal:

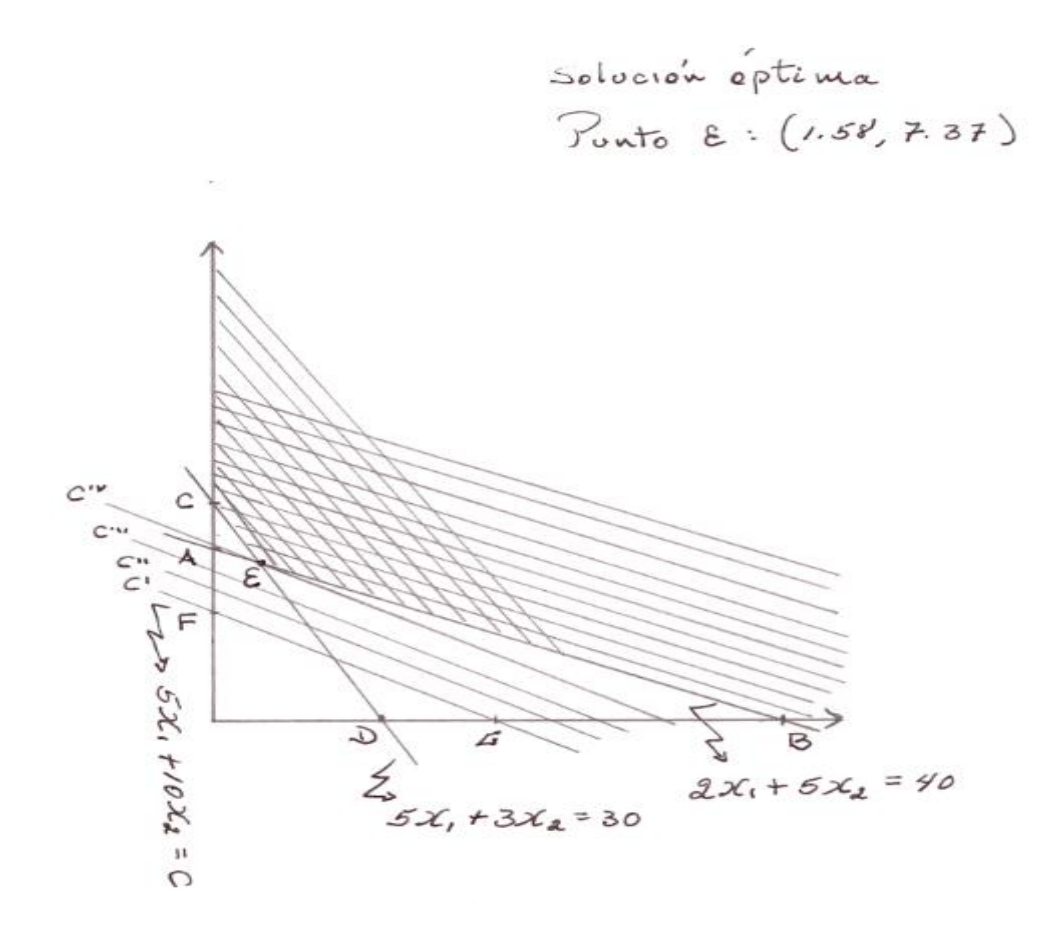

Paso 8. Solución por el Método Simplex

I. Modelo primal de programación lineal (en \$1000):

 $Minx$   $C = 5x_1 + 10x_2$ 

\_ *Sujeto a*

 $x_1 \geq 0, x_2 \geq 0$  $5x_1 + 3x_2 \ge 30$  $2x_1 + 5x_2 \ge 40$ 

II. Modelo estándar de programación lineal:  $Minx$ <sub>-</sub> $C = 5x_1 + 10x_2 + 0e_1 + 0e_2 + MA_1 + MA_2$ 

Sujeto<sup>*\_a*</sup>

 $2x_1 + 5x_2 - e_1 + A_1 = 40$ 

$$
5x_1 + 3x_2 - e_2 + A_2 = 30
$$

$$
x_1 \ge 0, x_2 \ge 0, e_1 \ge 0, e_2 \ge 0, A_1 \ge 0, A_2 \ge 0, M \to \infty
$$

Nota: Las variables  $e_1$  y  $e_2$  se llaman "variables de exceso" y las variables  $A_1$  y  $A_2$  se denominan "variables artificiales".

III. Transformación a un modelo de maximización, multiplicando la función objetivo por -1:  $Z=C$ 

 $Max_{-}Z = -5x_1 - 10x_2 - 0e_1 - 0e_2 - MA_1 - MA_2$ Sujeto<sub>\_a</sub>

- IV.  $2x_1 + 5x_2 e_1 + A_1 = 40$  $x_1 \geq 0, x_2 \geq 0, e_1 \geq 0, e_2 \geq 0, A_1 \geq 0, A_2 \geq 0, M \to \infty$  $5x_1 + 3x_2 - e_2 + A_2 = 30$
- V. Tablero simplex uno. Para configurar esta primera tabla se restan los términos del lado derecho de la función, al del lado izquierdo.

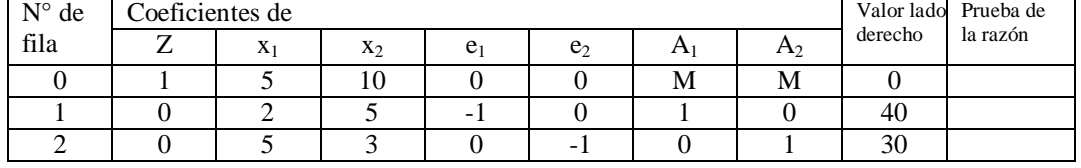

VI. Tablero simplex dos. Se multiplica la fila 1 por –M y se suma a la fila 0 para obtener la fila 0'.

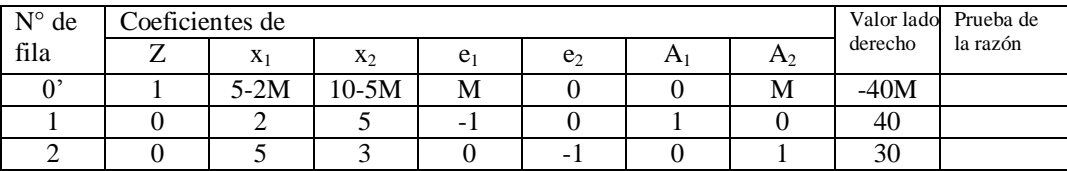

VII. Tablero simplex tres. Se multiplica la fila 2 por –M y se suma a la fila 0' para obtener la fila  $0$ ".

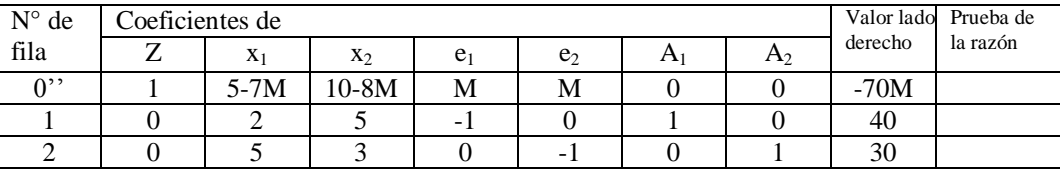

Observaciones:

- i. Se han anulado las variables artificiales  $A_1$  y  $A_2$ .
- ii. Los coeficientes de las filas 1 y 2 no han sido modificados por lo que persisten como filas 1 y 2.

VIII. Tablero simplex cuatro. Se selecciona la "columna pivote", de entre las que corresponden a las variables de decisión y a las de exceso, con el valor más negativo en la fila 0'':

 $Min\{5-7M, 10-8M, M, M\} = 10-8M$ . Luego, se calculan las pruebas de la razón para cada restricción (filas 1 y 2) en el tablero simplex tres mediante la siguiente fórmula:

*Coeficient e columna pivote*  $PR = \frac{Value\_lado\_derecho}{\sqrt{Value\_lae\_lae\_lde}}$  $\_columna\_$  $=\frac{Value\_lado\_derecho}{\sim}$ . Se elige el valor mínimo de los calculados como

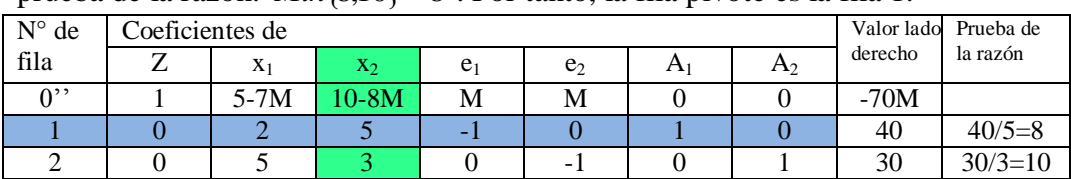

prueba de la razón:  $Min\{8,10\} = 8$ . Por tanto, la fila pivote es la fila 1.

Para convertir la columna pivote (formada por los coeficientes de  $x_2$ ) en un vector unitario columna se realizan las siguientes operaciones:

- i. Se dividen todos los elementos de la fila 1 entre 5 para obtener la fila 1'.
- ii. Se multiplica la fila 1' por -3 y se suma a la fila 2, también con sus correspondientes elementos por columna, para obtener la fila 2'. iii. El resultado es el siguiente tablero simplex cuatro:

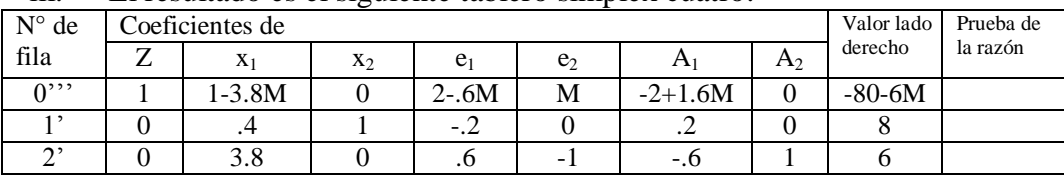

IX. Tablero simplex cinco. Se observa que la fila 0''' del tablero simplex cuatro tiene coeficientes negativos, y el más negativo corresponde a la variable de decisión  $x_1$ : 1-3.8M que es el  $Min\{1-3.8M, -M\}$ .

Se obtienen los valores de la prueba de la razón y se determina la fila pivote mediante la expresión  $Min\{20,1.58\} = 1.58$  que corresponde a la fila 2'

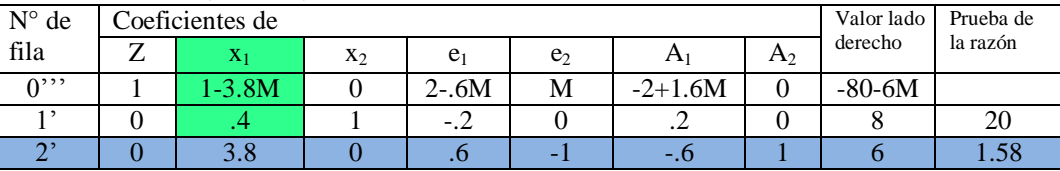

Para convertir la columna pivote (formada por los coeficientes de  $x_1$ ) en un vector unitario columna se realizan las siguientes operaciones:

- i. Se dividen todos los elementos de la fila 2 entre 3.8 para obtener la fila 2''.
- ii. Se multiplica la fila 2'' por -(1-3.8M) y se suma a la fila 0''' para obtener la fila  $0^{1V}$ .
- iii. Luego se multiplica la fila 2'' por -.4 y se suma a la fila 1' para obtener la fila 1''. iv. El resultado el siguiente tablero simplex cinco:

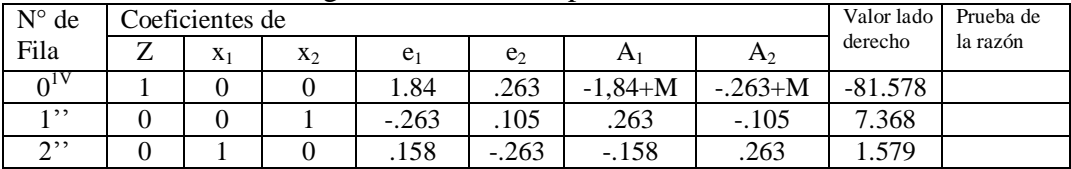

Solución óptima: El menor costo por anuncios y comerciales satisfaciendo las restricciones de alcance establecidas es de 81.578 (por \$1000) encargando 1.579 anuncios y 7.368 comerciales. Este mismo resultado se obtiene utilizando los paquetes computacionales: WinQSB y Mathematica.

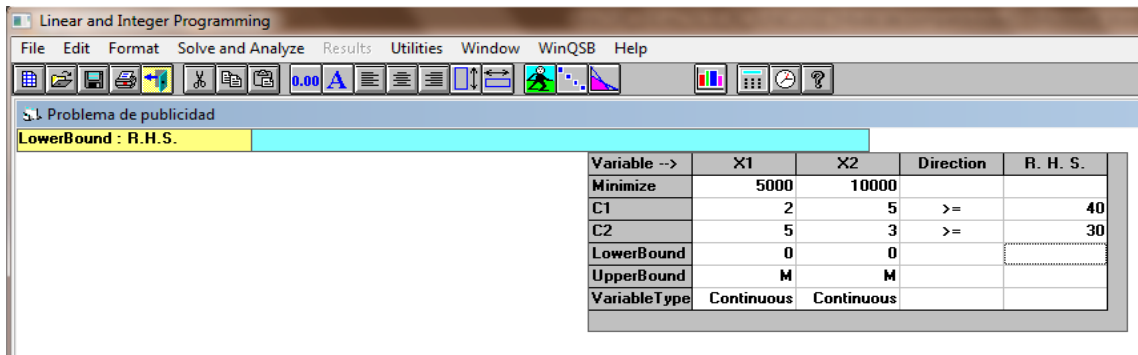

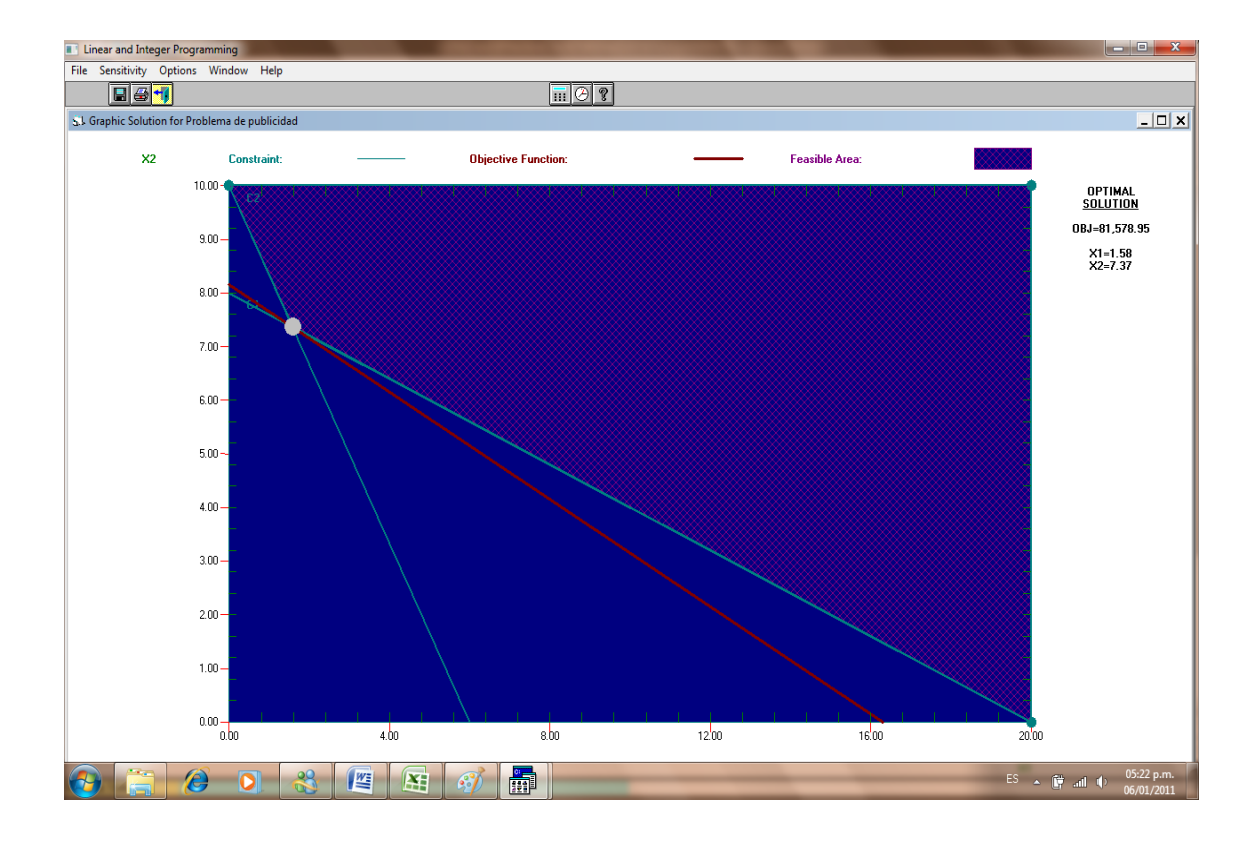

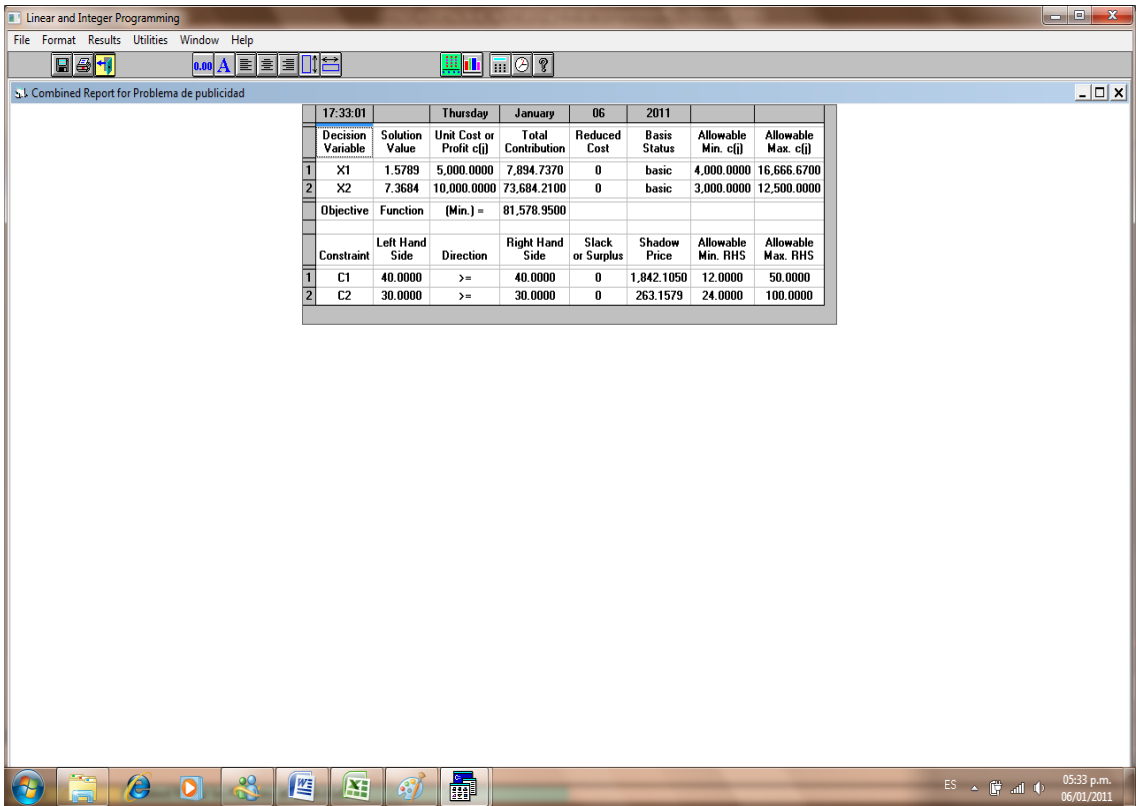

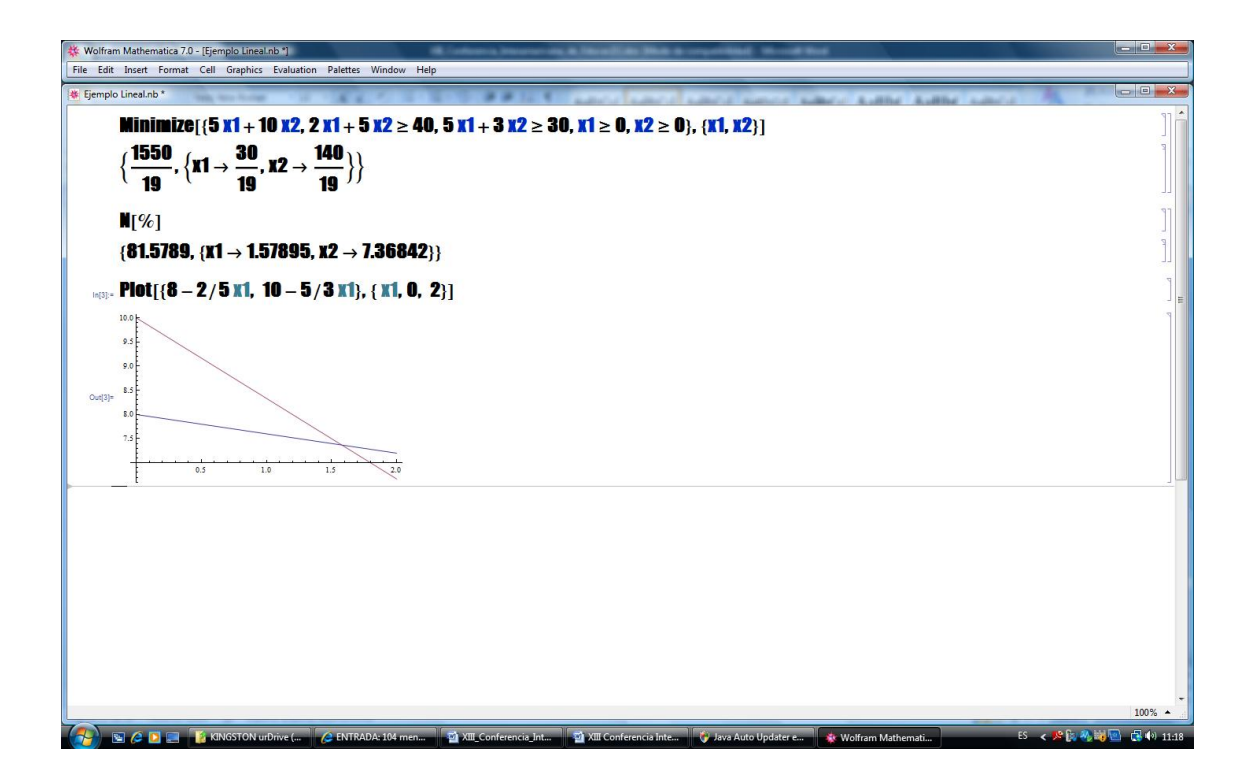

#### **Nuevo método propuesto de enseñanza con base al estilo de aprendizaje**.

En el diseño de este método de enseñanza se tomaron en cuenta las recomendaciones para enseñar adaptándose a los requerimientos de los alumnos, aunque la mayor parte de las investigaciones sobre este tema se han llevado a cabo en otros países y para otros niveles de estudios (Pierdant, 2009), también se recurre a la experiencia adquirida atendiendo a alumnos de DCSyH que aconseja cuidar que la información que se trata de transmitirles les resulte interesante y atractiva.

#### **Estilos de Aprendizaje**

Ricardo Ross (Ross, 2008) establece que: "De la misma manera en que sentimos de varias formas, también aprendemos de modos diversos", estos se conocen como "*estilos de aprendizaje*".

El estilo de aprendizaje depende de la forma en que mejor se recibe la información, algunos prestan más atención a la información visual, otros a la auditiva y los terceros a la que reciben a través de los demás sentidos y ésta es la información que mejor recuerdan, el resto de la información es prácticamente ignorado por cada grupo. Así en una clase es necesario incluir información en el pizarrón o imágenes, dirigidas a los visuales, acompañarla con explicaciones orales, que captarán mejor los auditivos y organizar trabajo en equipos, promover la participación de los alumnos para propiciar que el tercer grupo, los kinestésicos, también aprenda. A los visuales se les facilita la abstracción, los auditivos prefieren hablar y explicar a los demás, es más difícil captar la atención de los kinestésicos pero son más profundos, necesitan mantenerse activos, moverse.

La propuesta consiste en:

- 1. Determinar los estilos de aprendizaje de los alumnos en el grupo, lo que se indaga aplicando un cuestionario la primera clase, sus respuestas permiten conocer la composición del grupo y por tanto, el porcentaje de elementos didácticos dirigidos a cada estilo de aprendizaje que es aconsejable incluir.
- 2. Resaltar la importancia del planteamiento de problemas, enfatizando la traducción del lenguaje común al lenguaje matemático, cuidando que los ejemplos sean interesantes y atractivos, relacionados con la Administración.
- 3. Disminuir el énfasis a la solución manual e implementar el uso de la computadora.
- 4. Diseñar de ejercicios sencillos para plantear y resolver en grupo durante la clase.
- 5. Crear un archivo de ejemplos reales para resolverlos con apoyo de un paquete computacional.
- 6. Encargar a los alumnos la recolección de los datos que les permitan plantear y resolver un problema real, que compartirán con sus compañeros mediante una exposición.

## **Conclusiones**

Al implementar las medidas mencionadas en la sección anterior se observó lo siguiente:

- Se disminuyó la resistencia por parte de los alumnos de administración a construir el MMPL.
- Se redujo notablemente el temor a participar en clase ante la expectativa de los cálculos que se tendrían que realizar al utilizar el método gráfico y el simplex para en encontrar la solución óptima del problema.
- El uso de la computadora y de un paquete específico de investigación de operaciones en clase redujo significativamente el trabajo arduo de construir tablas del método simplex y permitió mayor número de ejercicios de construcción de modelos del tipo PL.
- Se continúa con la investigación sobre "Estilos de aprendizaje", así como con el diseño de material didáctico acorde a los avances ya alcanzados.

## **Referencias y bibliografía**

Daellenbach, H. G., George, J. A. & McNickle, D. C. (1983). Introduction to Operations Research Techniques. Ed. Allyn and Bacon, Inc. USA.

- Eppen, G. D. at el. (2000). Investigación de operaciones en la ciencia administrativa. Prentice Hall Hispanoamericana, S. A. México.
- Hadley, G. (2001). Linear Programming. Ed. Addison Wesley Publishing Co. USA.
- Hillier, F. S. & Lieberman, G. J. (2001). Investigación de operaciones. McGraw Hill Interamericana Editores, S. A. de C. V. México.
- Mathur, K. & Solow, D. (1996). Investigación de operaciones. El arte de la toma de decisiones. Ed. Prentice Hall Hispanoamericana, S. A. México.
- Moskowitz, H. & Wright, G. P. (1979). Investigación de operaciones Ed. Prentice Hall Hispanoamericana, S. A. México.
- Pierdant A., Rodríguez F. y Ramírez V. (2009). "Notas del Curso de Investigación de Operaciones", Área de Matemáticas Aplicadas a las Ciencias Sociales, DCSH, UAM-Xochimilco. México.
- Richmond, S. B., (1968). Operations Research for Management Decisions. Ed. The Ronald Press Company. USA.

Ross Ricardo, (2008). "El alumno kinestésico y el fracaso escolar". Ed. U.B. España.

- Taha, H. A. (1997). Investigación de operaciones. Una introducción. Ed. Prentice Hall Hispanoamericana, S. A. México.
- Thierauf, F. J. & Grosse, R. A. (1970). Decision making through operations research. Ed. John Wiley & Sons, Inc. USA.
- Winston, W. L. (2004). Investigación de operaciones. Aplicaciones y algoritmos. Internacional Thomson Editores, SA de CV. México.